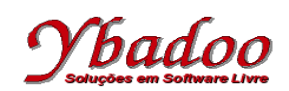

**01.** [Diverio, 2000] Desenvolver uma máquina de Turing, sobre o alfabeto {a, b}, que verifique o duplo balanceamento da entrada fornecida pelo usuário, ou seja, D = {a<sup>n</sup>b<sup>n</sup> | n  $\geq$  0}. A seguir, são apresentados alguns exemplos de entradas possíveis de serem fornecidas pelo usuário com seus respectivos resultados.

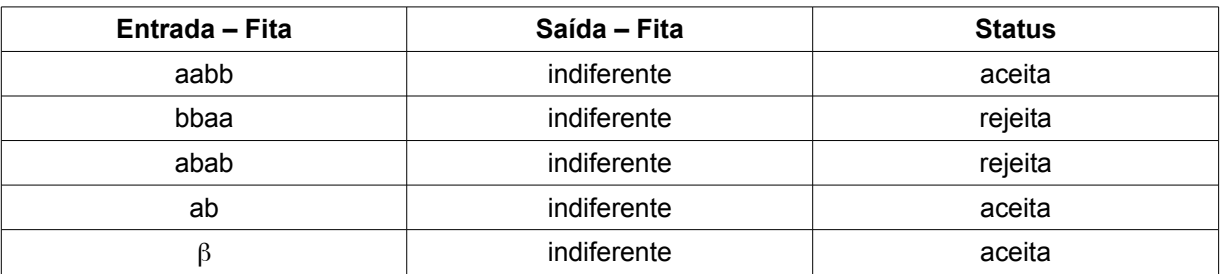

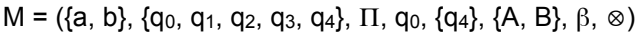

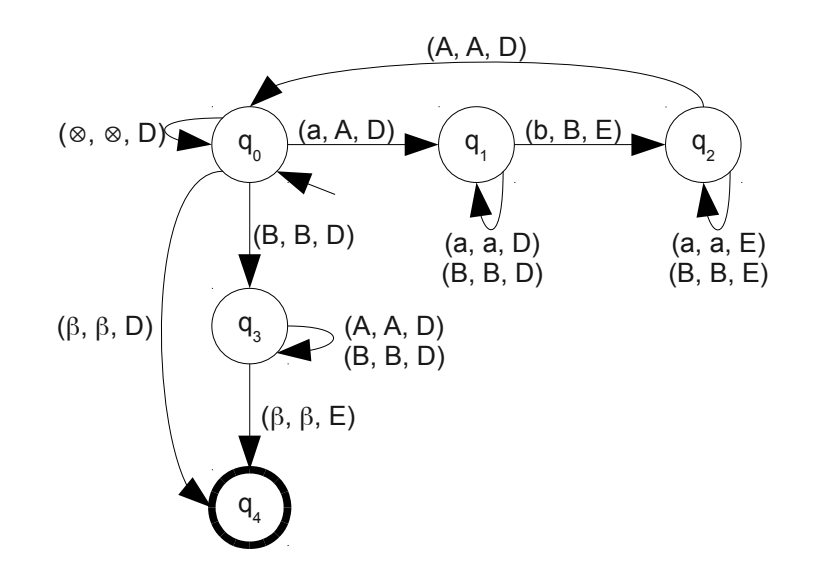

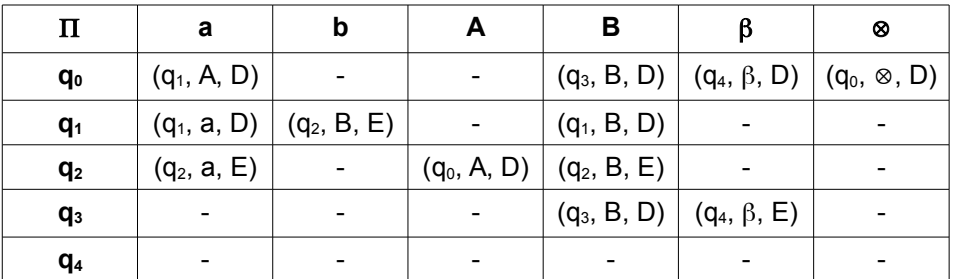

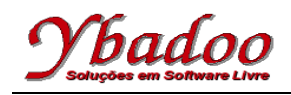

## **Máquinas Universais − Máquina de Turing Teoria da Computação http://www.ybadoo.com.br/**

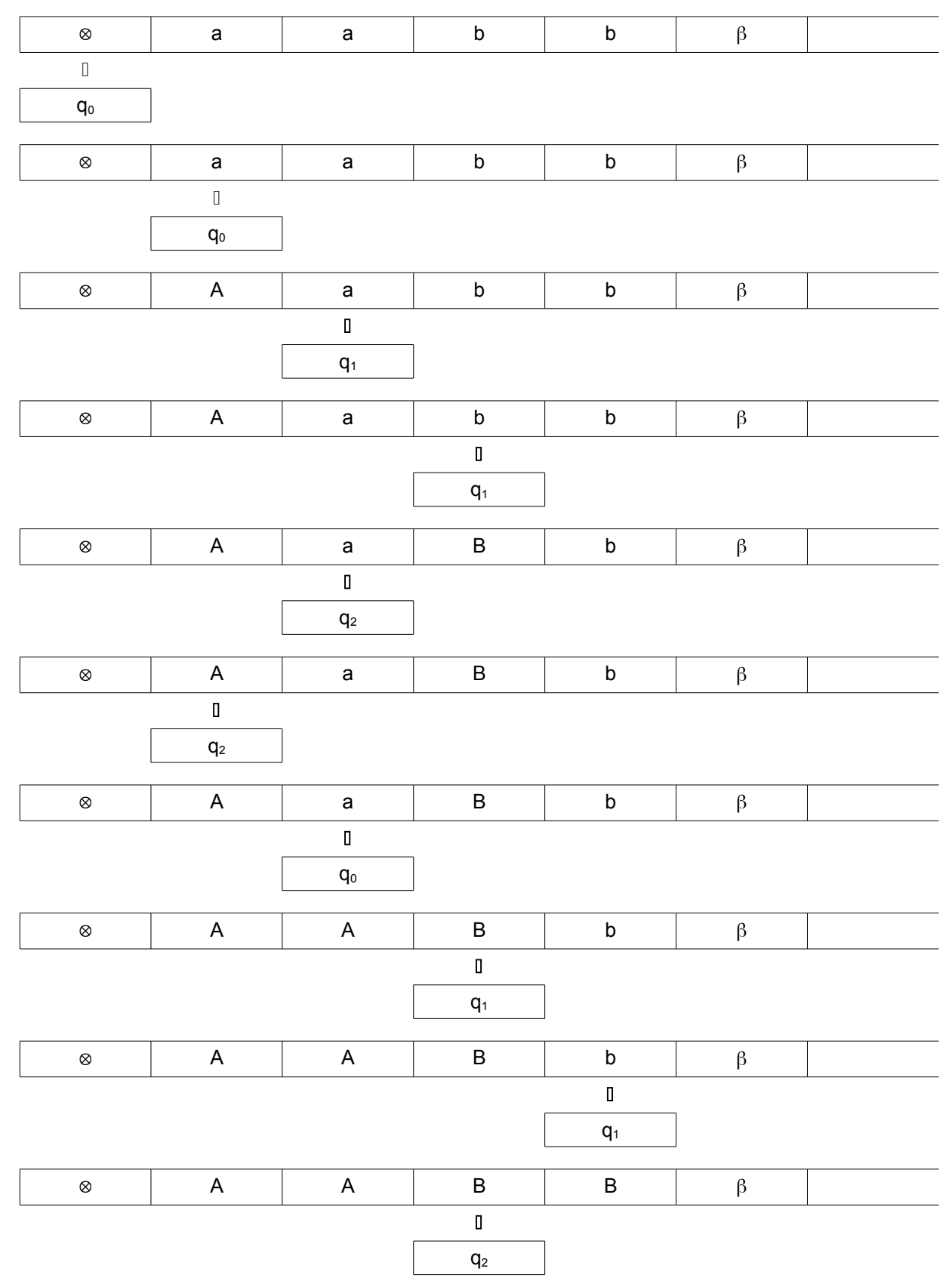

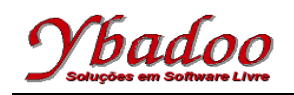

## **Máquinas Universais − Máquina de Turing Teoria da Computação http://www.ybadoo.com.br/**

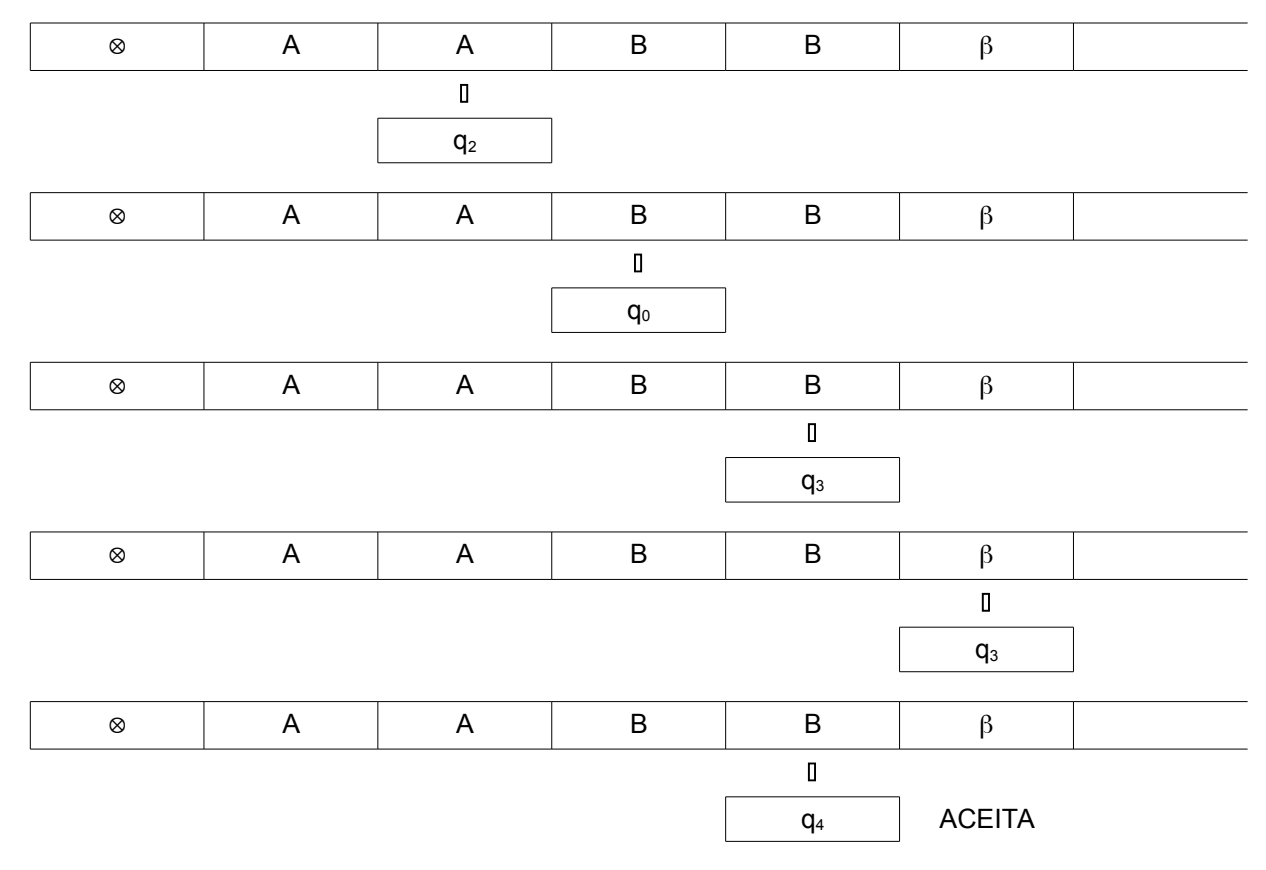